## **Demandes**

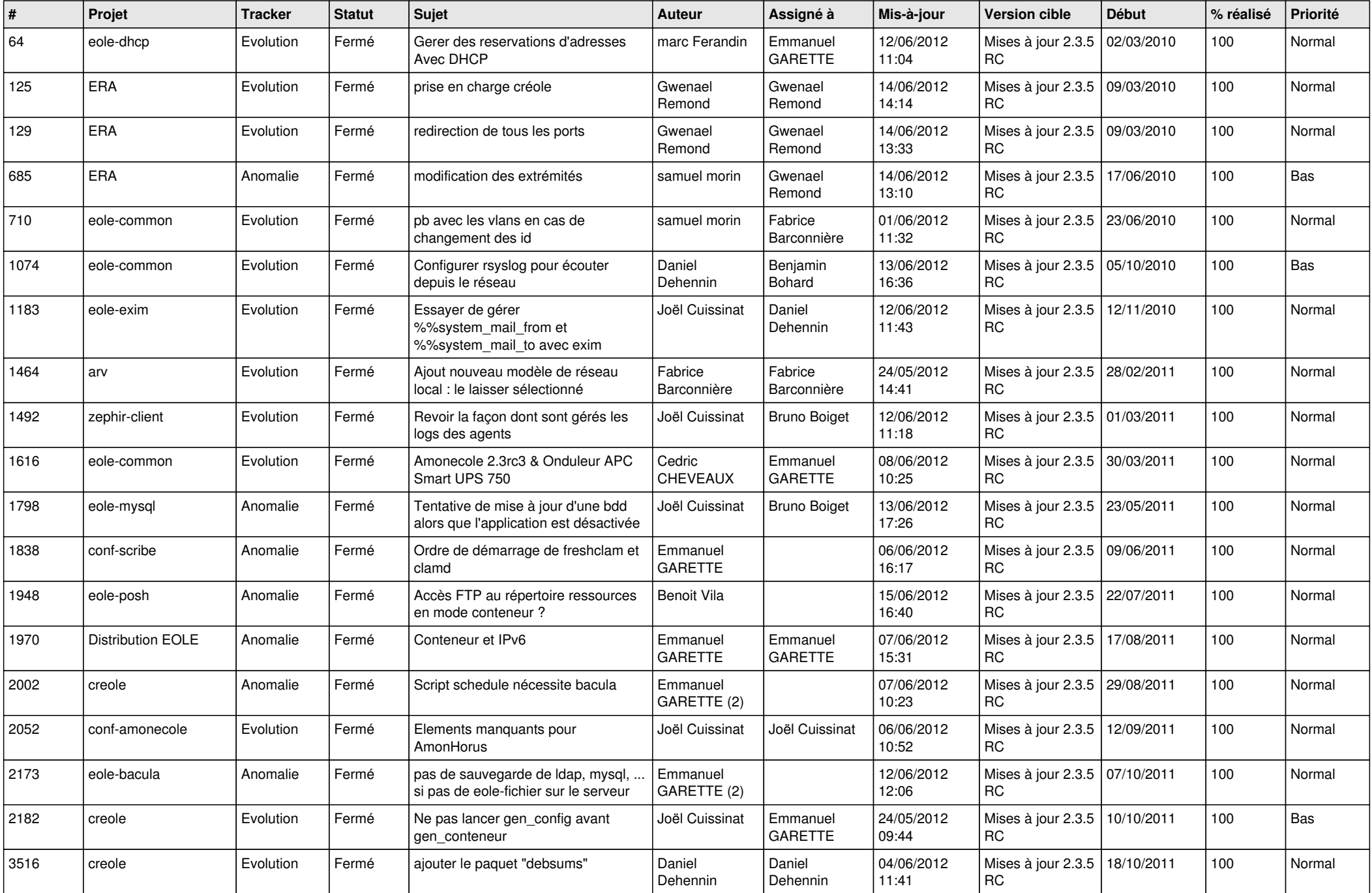

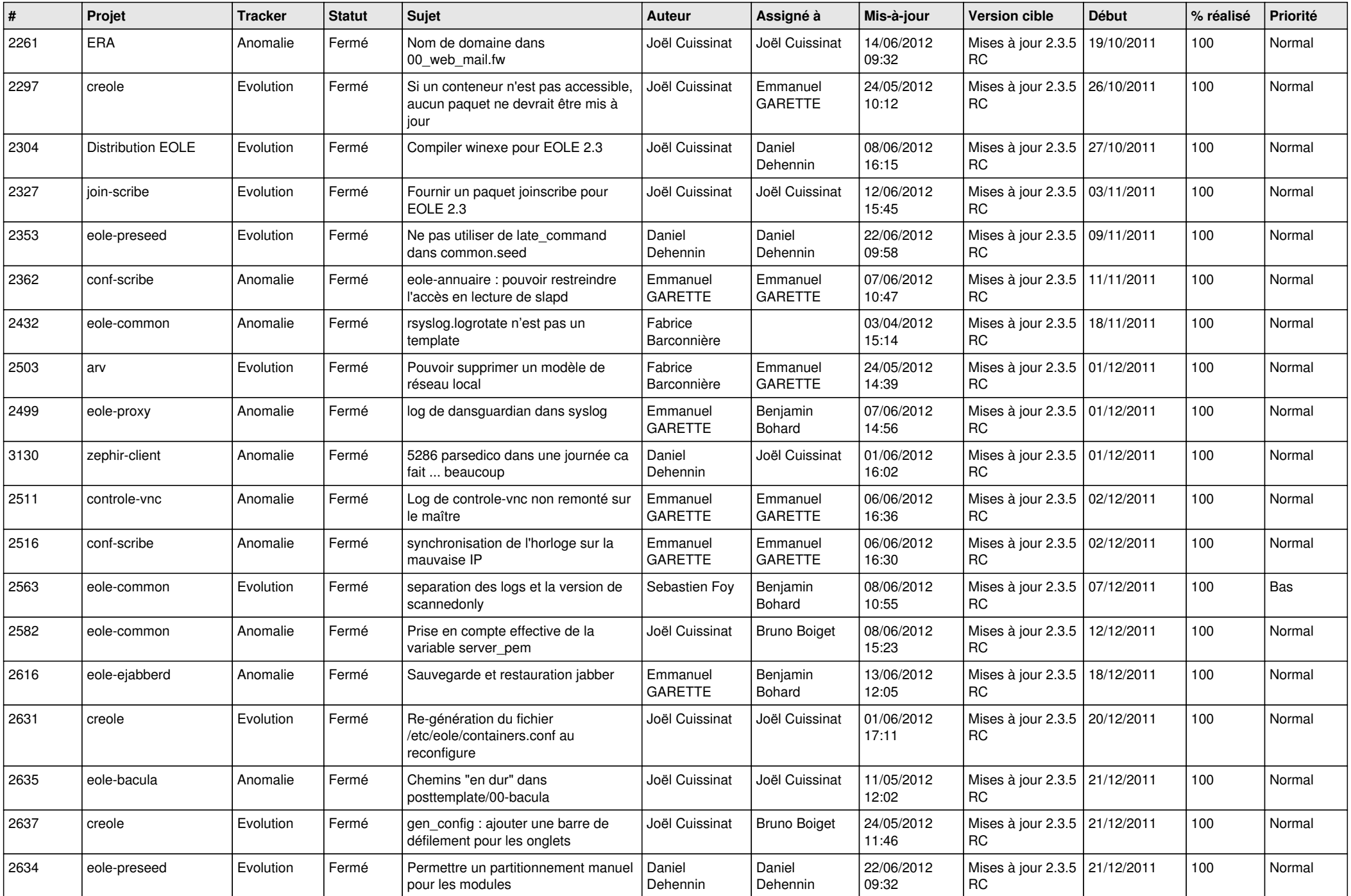

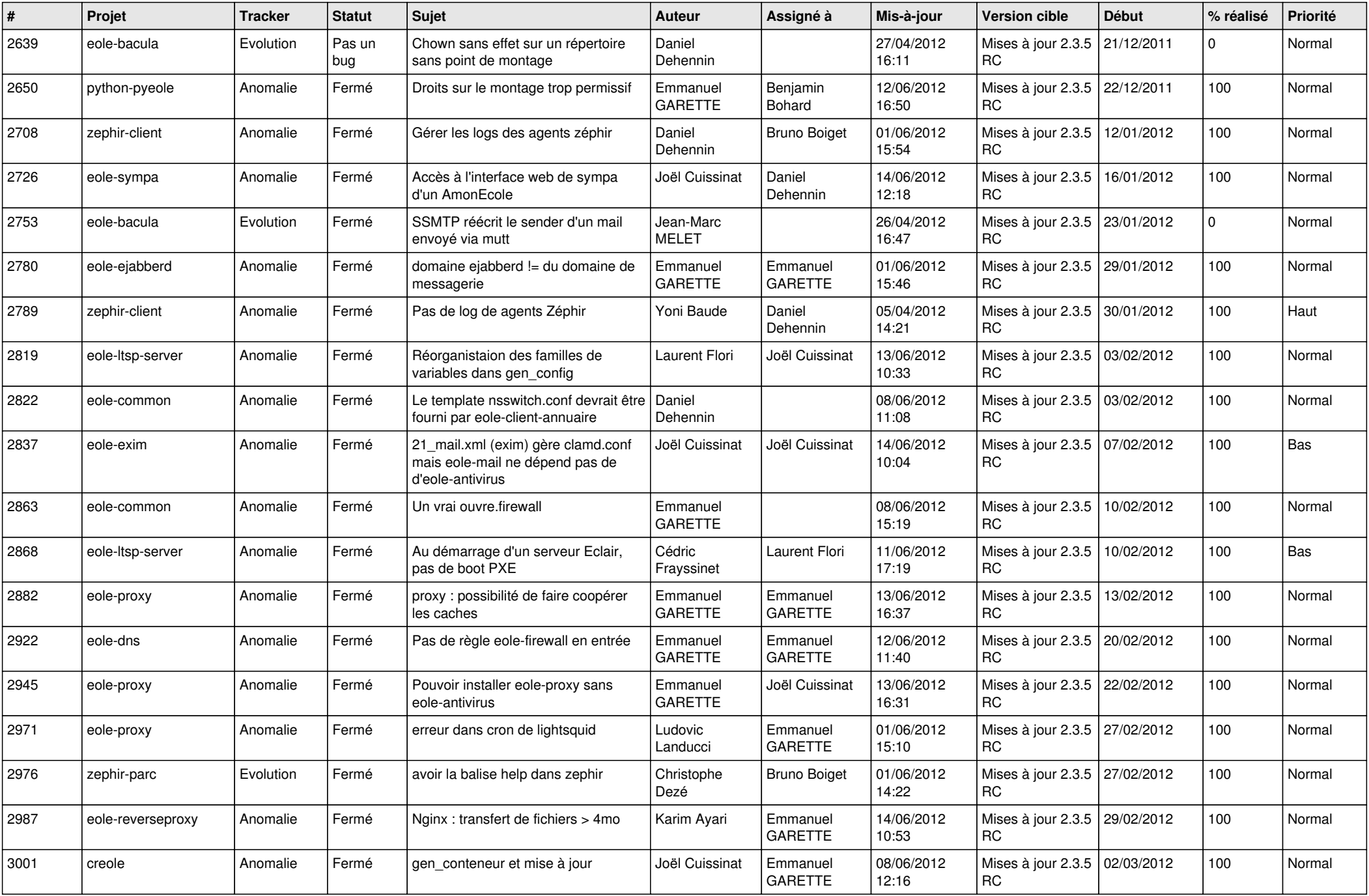

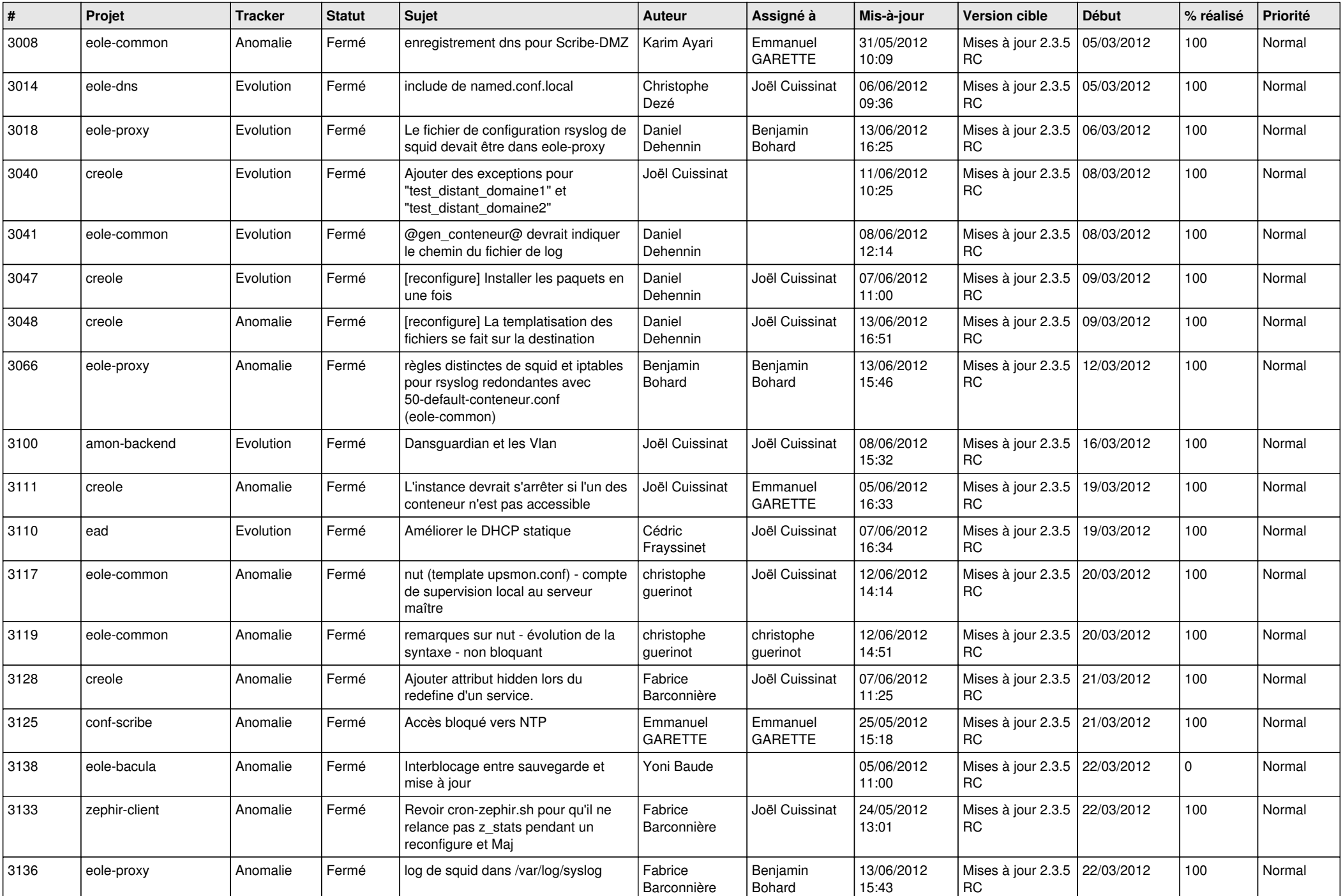

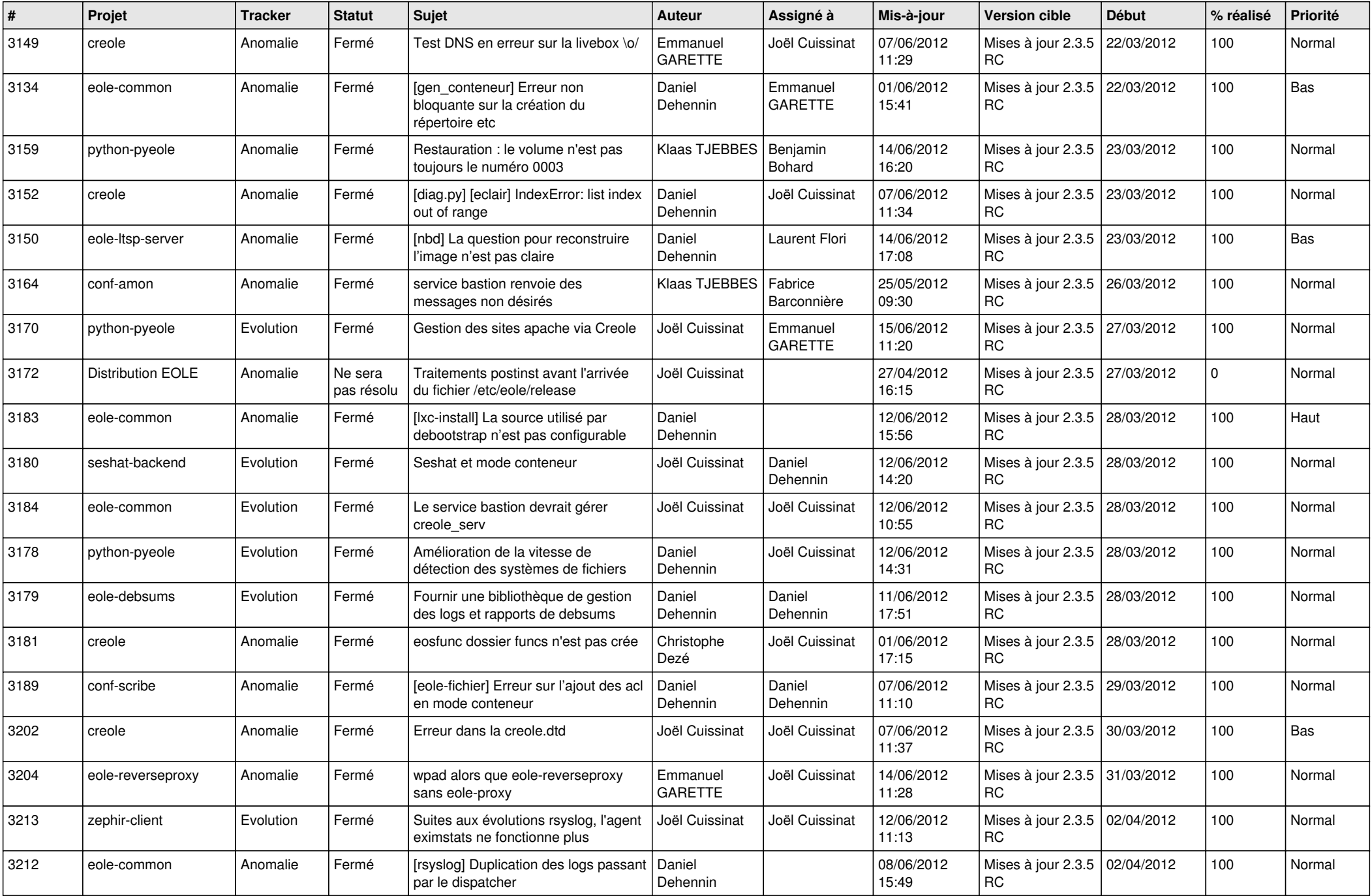

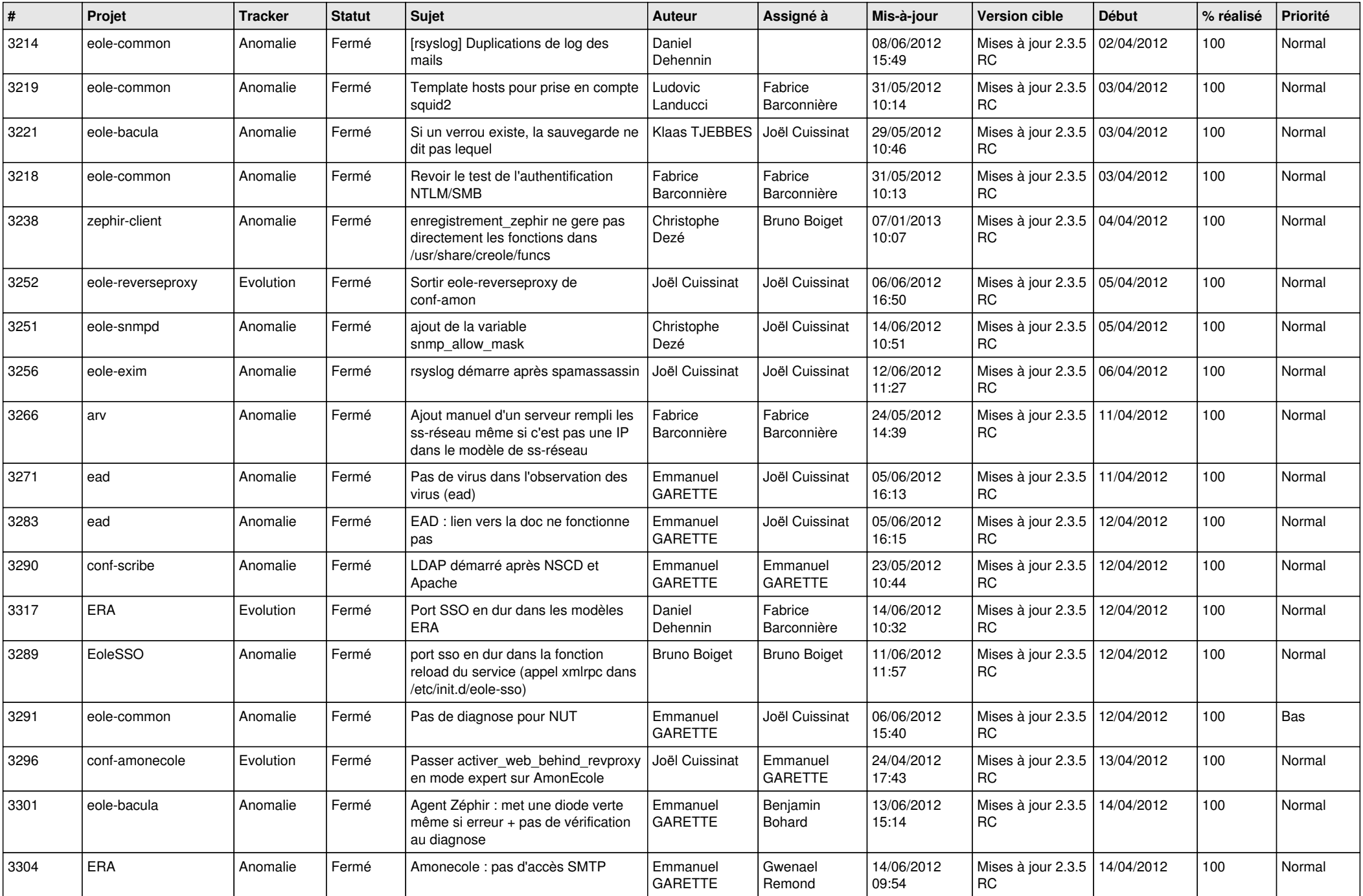

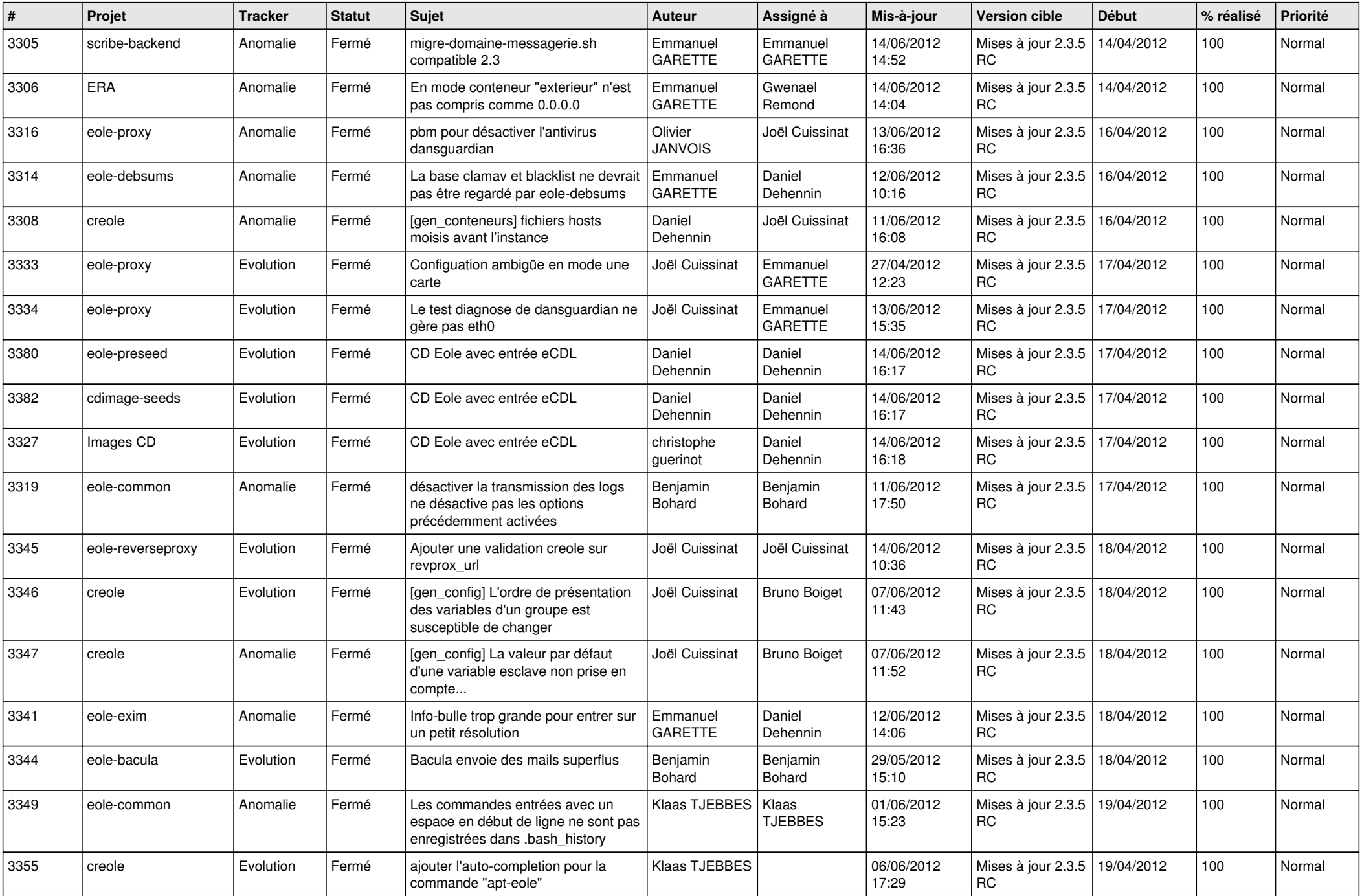

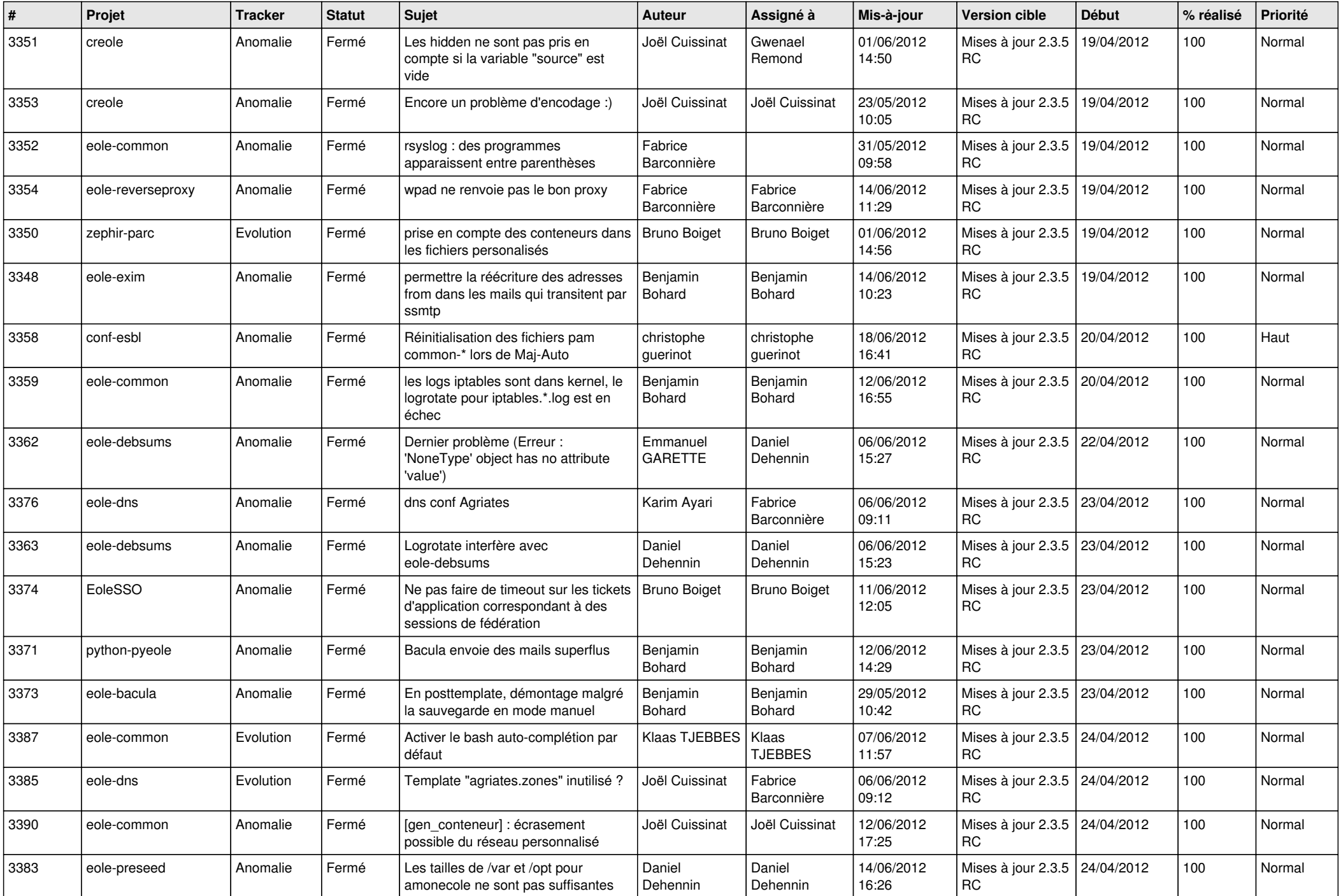

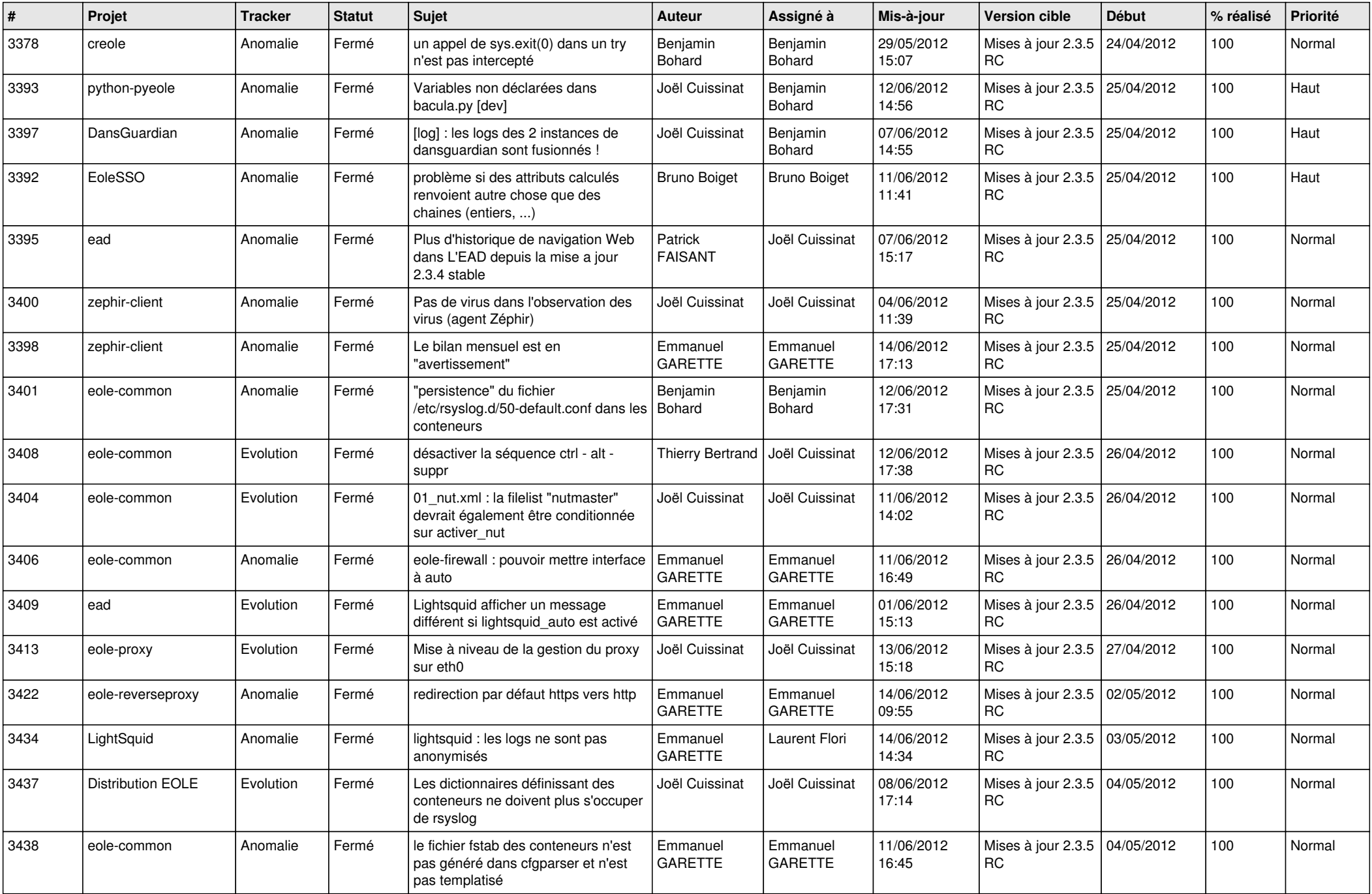

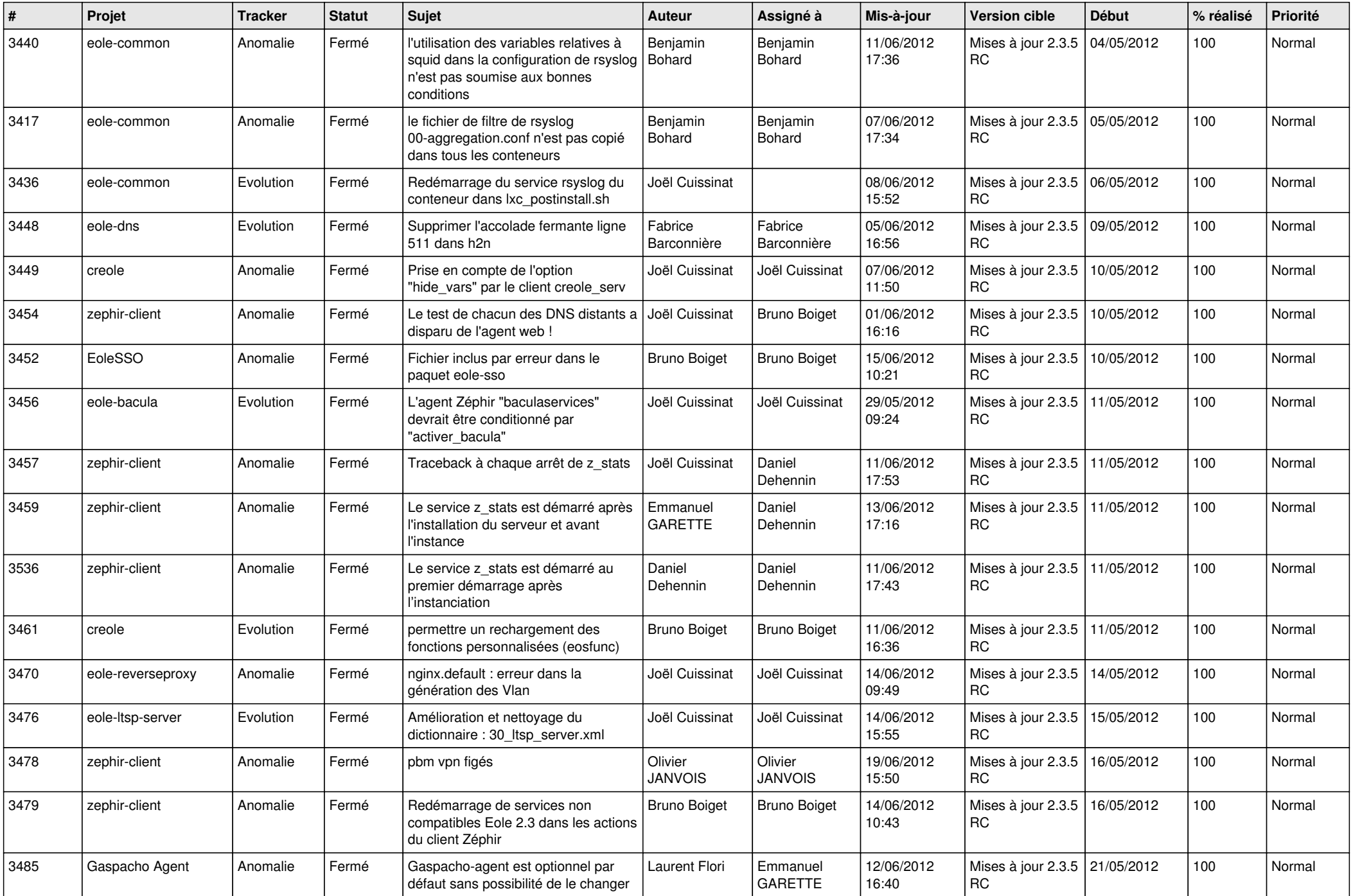

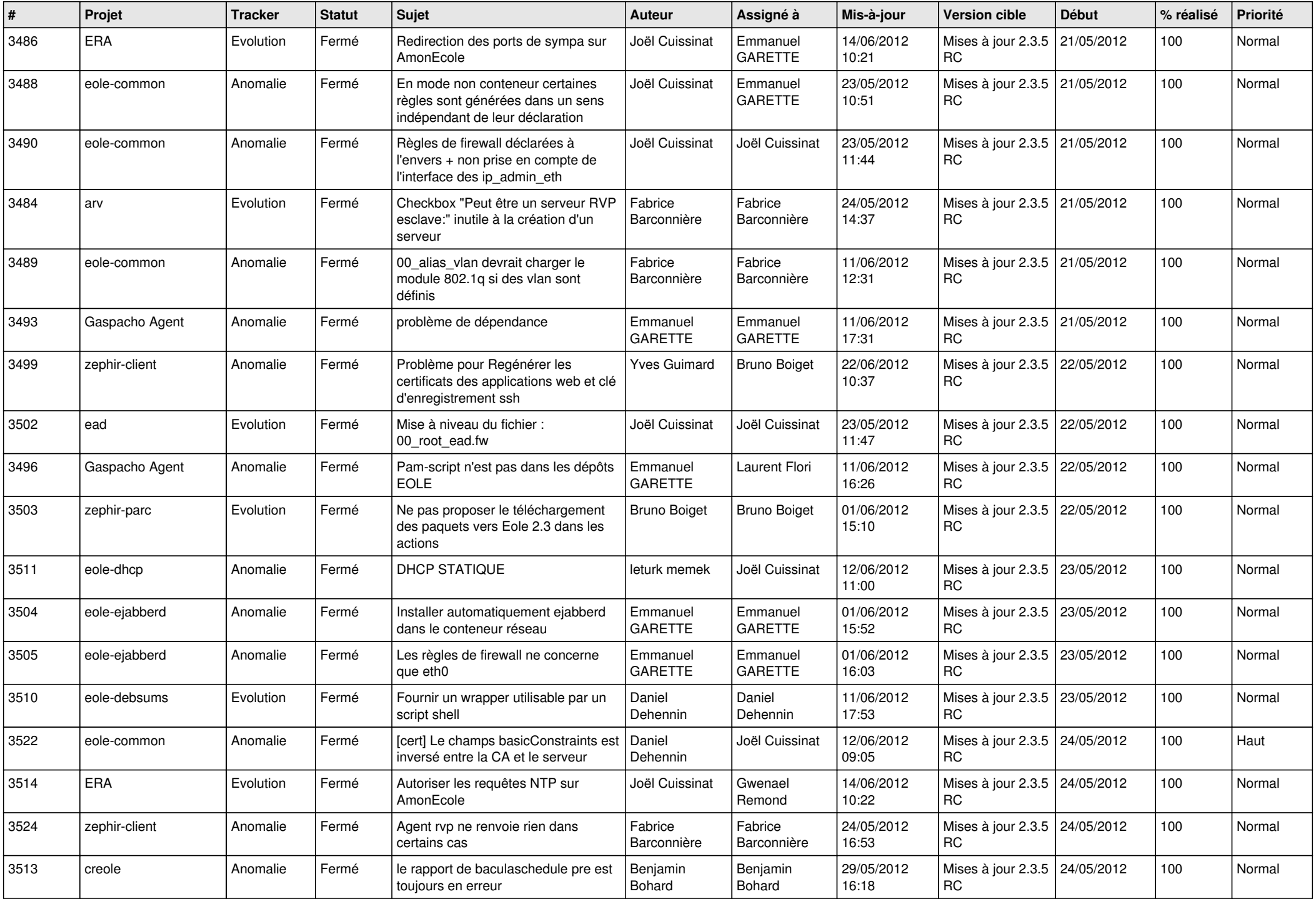

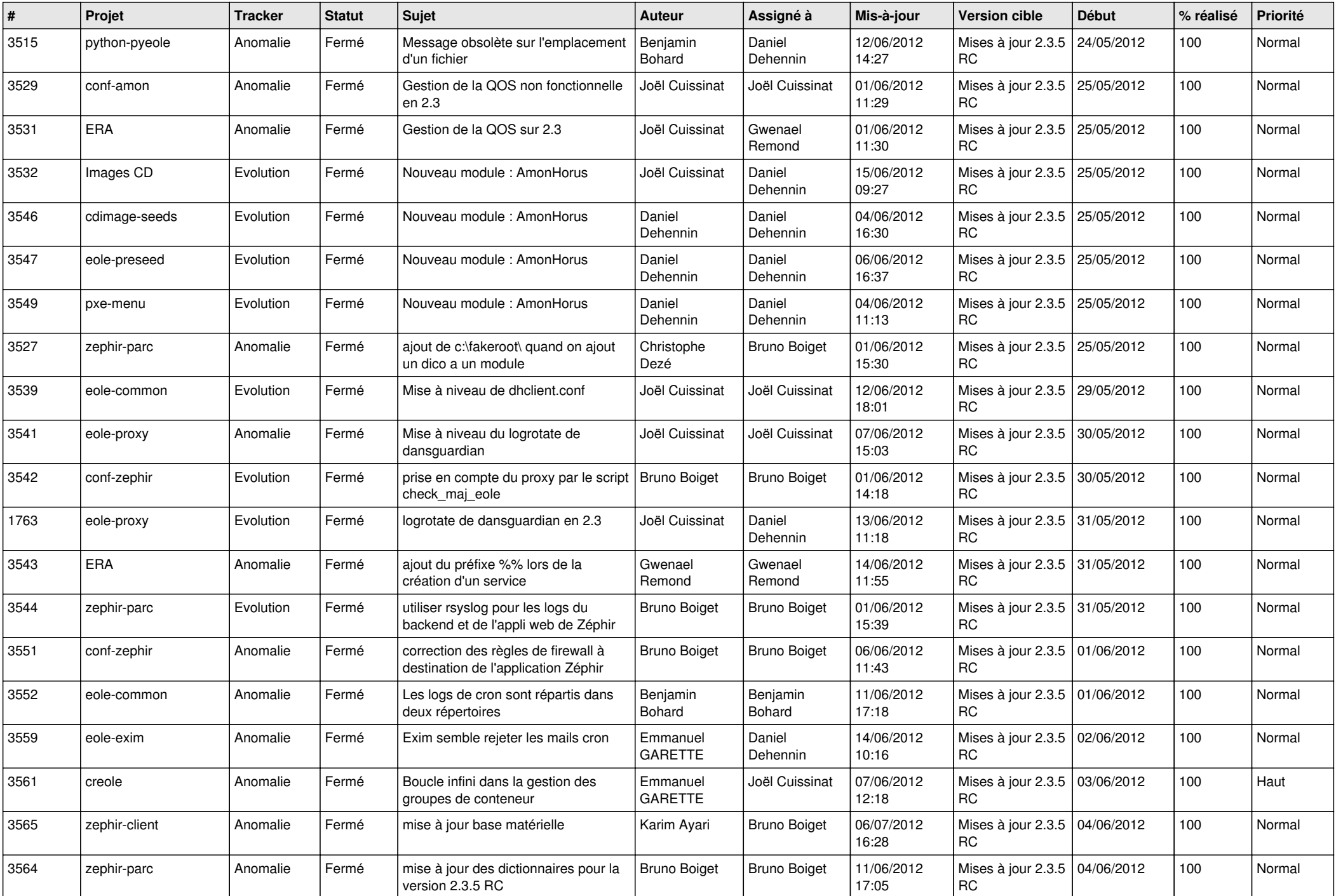

![](_page_12_Picture_812.jpeg)

![](_page_13_Picture_277.jpeg)